# Package 'datoramar'

December 20, 2017

Type Package Title Interface to the 'Datorama' API Version 0.1.0 URL <https://github.com/beigebrucewayne/datoramar> BugReports <https://github.com/beigebrucewayne/datoramar/issues> Description A thin wrapper around the 'Datorama' API. Ideal for analyzing marketing data from <https://datorama.com>. License MIT + file LICENSE Encoding UTF-8 LazyData true Imports httr, jsonlite, tibble RoxygenNote 6.0.1 NeedsCompilation no Author Kade Killary [aut, cre] Maintainer Kade Killary <kadekillary@protonmail.com> Repository CRAN Date/Publication 2017-12-20 15:42:51 UTC

# R topics documented:

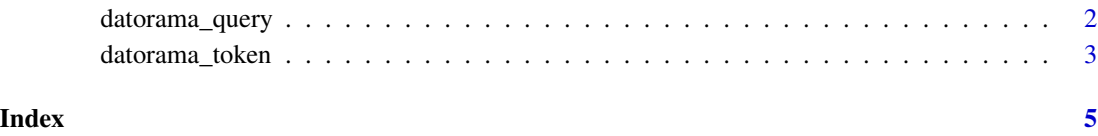

<span id="page-1-0"></span>

#### **Description**

A query constructor for the Datorama API

#### Usage

```
datorama_query(token = NULL, brandId = NULL, dateRange = c("CUSTOM",
  "CUSTOM_ON_GOING", "YESTERDAY", "WEEK_TO_DATE", "BI_WEEK_TO_DATE",
  "MONTH_TO_DATE", "QUARTER_TO_DATE", "YEAR_TO_DATE", "WEEK_TO_DATE_CUSTOM",
  "BI_WEEK_TO_DATE_CUSTOM", "MONTH_TO_DATE_CUSTOM", "QUARTER_TO_DATE_CUSTOM",
  "YEAR_TO_DATE_CUSTOM", "PREV_WEEK", "PREV_BI_WEEK", "PREV_MONTH",
  "PREV_QUARTER", "PREV_YEAR", "PREV_WEEK_CUSTOM", "PREV_BI_WEEK_CUSTOM",
  "PREV_MONTH_CUSTOM", "PREV_QUARTER_CUSTOM", "PREV_YEAR_CUSTOM", "LAST_WEEK",
  "LAST_BI_WEEK", "LAST_MONTH", "LAST_3_MONTHS", "THIS_WEEK",
 "THIS_BI_WEEK", "THIS_MONTH", "THIS_QUARTER", "THIS_YEAR", "THIS_WEEK_CUSTOM",
  "THIS_BI_WEEK_CUSTOM", "THIS_MONTH_CUSTOM", "THIS_QUARTER_CUSTOM",
  "THIS_YEAR_CUSTOM"), startDate = NULL, endDate = NULL,
 measurements = NULL, dimensions = NULL, groupDimensionFilters = NULL,
  stringDimensionFilters = NULL, stringDimensionFiltersOperator = NULL,
  numberMeasurementFilter = NULL, sortBy = NULL, sortOrder = NULL,
  topResults = NULL, groupOthers = NULL, topPerDimension = NULL)
```
#### **Arguments**

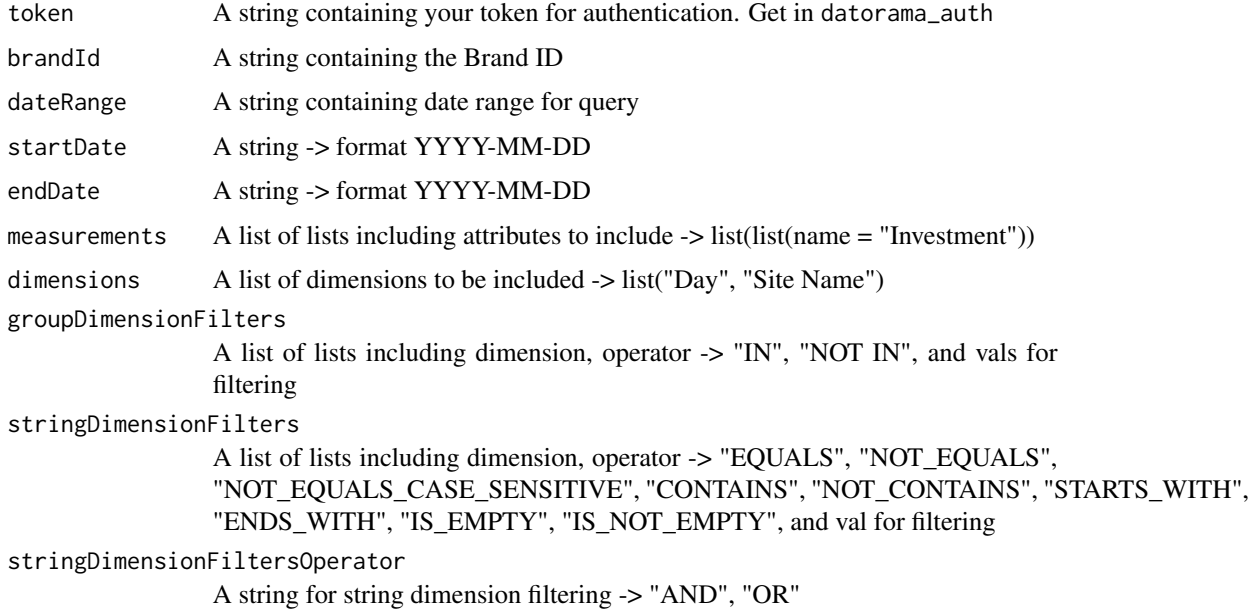

#### <span id="page-2-0"></span>datorama\_token 3

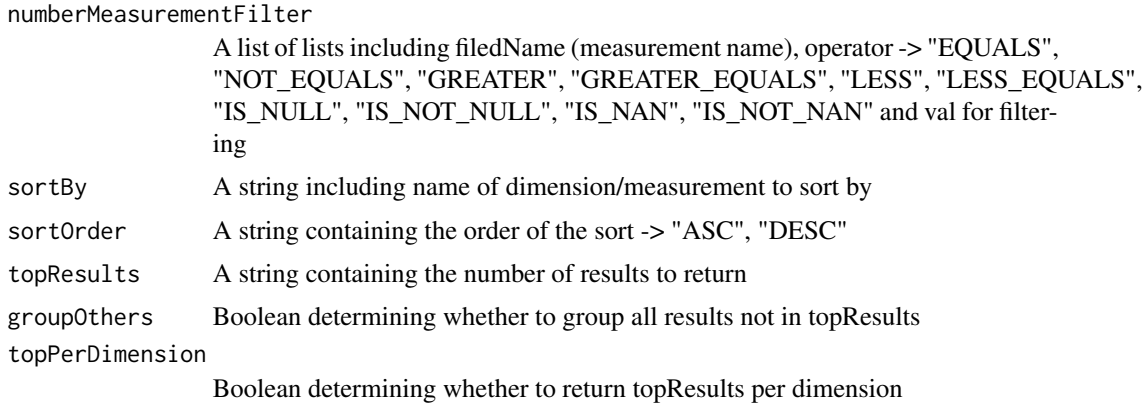

#### Value

A tibble with the query's response

#### Examples

```
## Not run:
datorama_query(token = "aaaaaaaa-bbbb-cccc-dddd-eeeeeeeeeeee",
              brandId = "271",dateRange = "CUSTOM",
              startDate = "2017-11-01",
               endDate = "2017-11-20",
              measurements = list(list(name = "Clicks"),
                             list(name = "Impressions")),
              dimensions = list("Day", "Site Name")
)
```
## End(Not run)

datorama\_token *Authenticating yourself to Datorama*

#### Description

Authenticating yourself to Datorama

#### Usage

datorama\_token(email, password)

#### Arguments

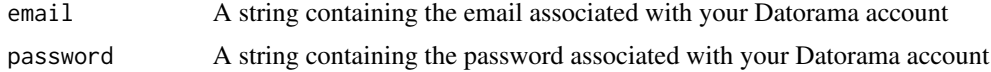

### Value

A string with your our API token

## Examples

```
## Not run:
datorama_token("someEmail@gmail.com", "password1234")
```
## End(Not run)

# <span id="page-4-0"></span>Index

datorama\_query, [2](#page-1-0) datorama\_token, [3](#page-2-0)